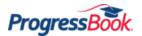

## **ProgressBook Quick Reference**

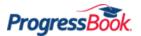

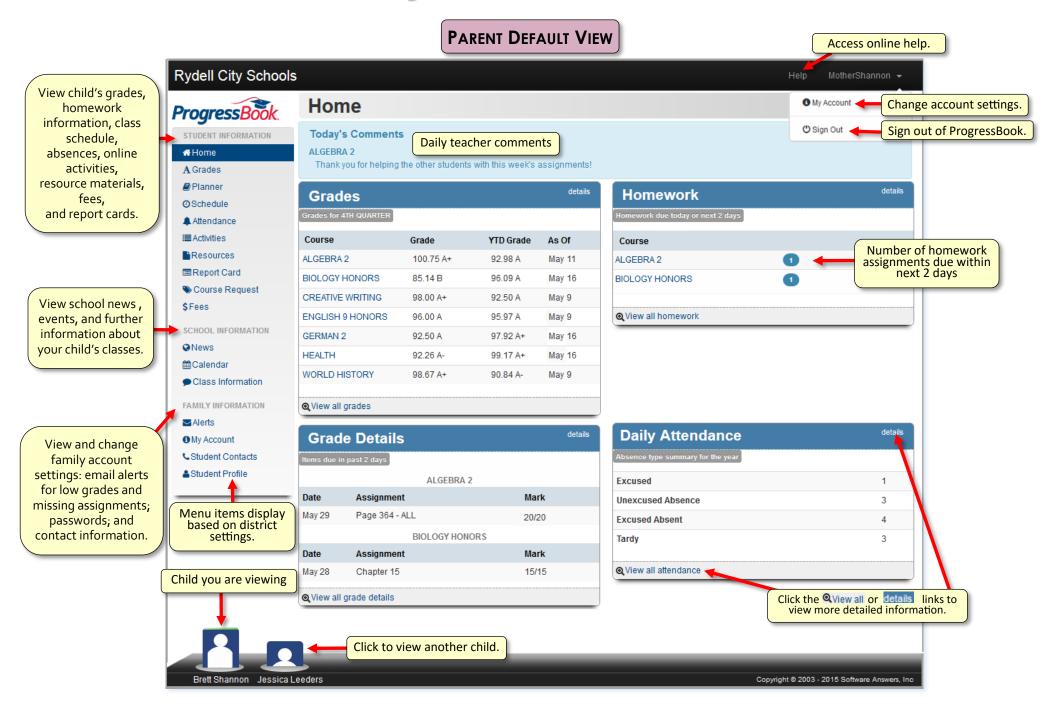

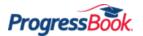

## ProgressBook Quick Reference

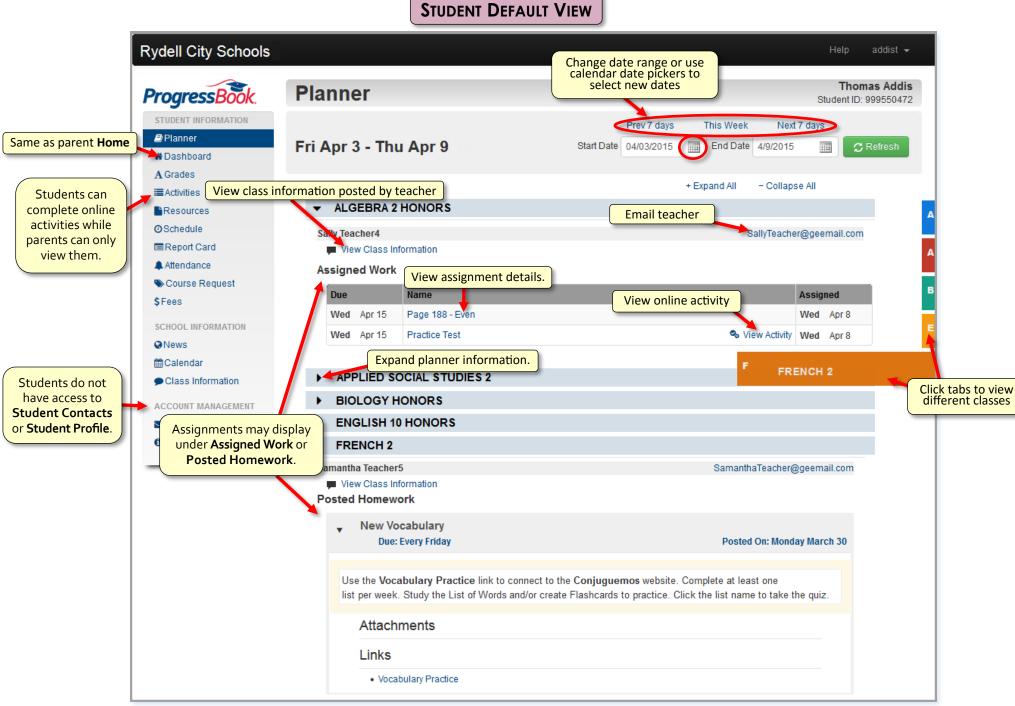

Progress